## SAP ABAP table DYNP\_RHPQ\_DPLANS {RHPQ: Development Plan History}

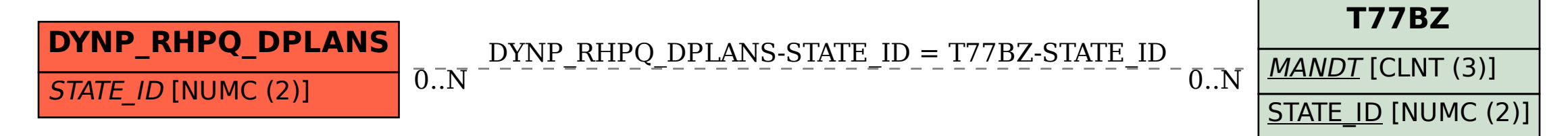